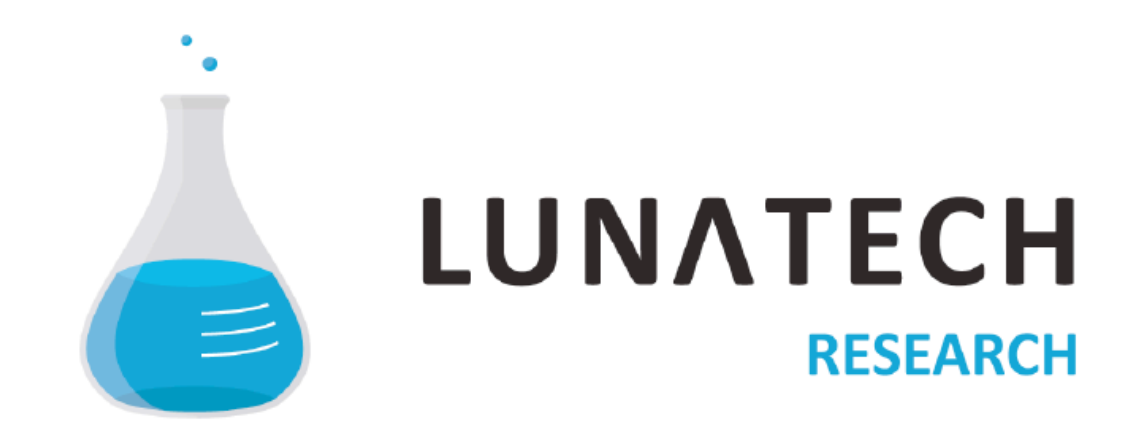

# **Whose interface is it anyway?**

Week : Friday, September 16, 2011

### **Who are you looking at?**

- **■ [Egor Kloos](file://localhost/Users/Guinness/Dropbox/Lunatech/presentations/enterprise.key)**
- **[aka @dutchcelt \(](file://localhost/Users/Guinness/Dropbox/Lunatech/presentations/enterprise.key) http://dutchcelt.nl[/ \)](file://localhost/Users/Guinness/Dropbox/Lunatech/presentations/enterprise.key)**
- **■ 1997 Web design & Front-end**

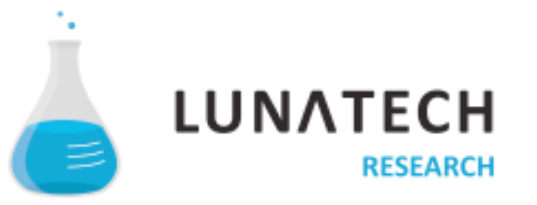

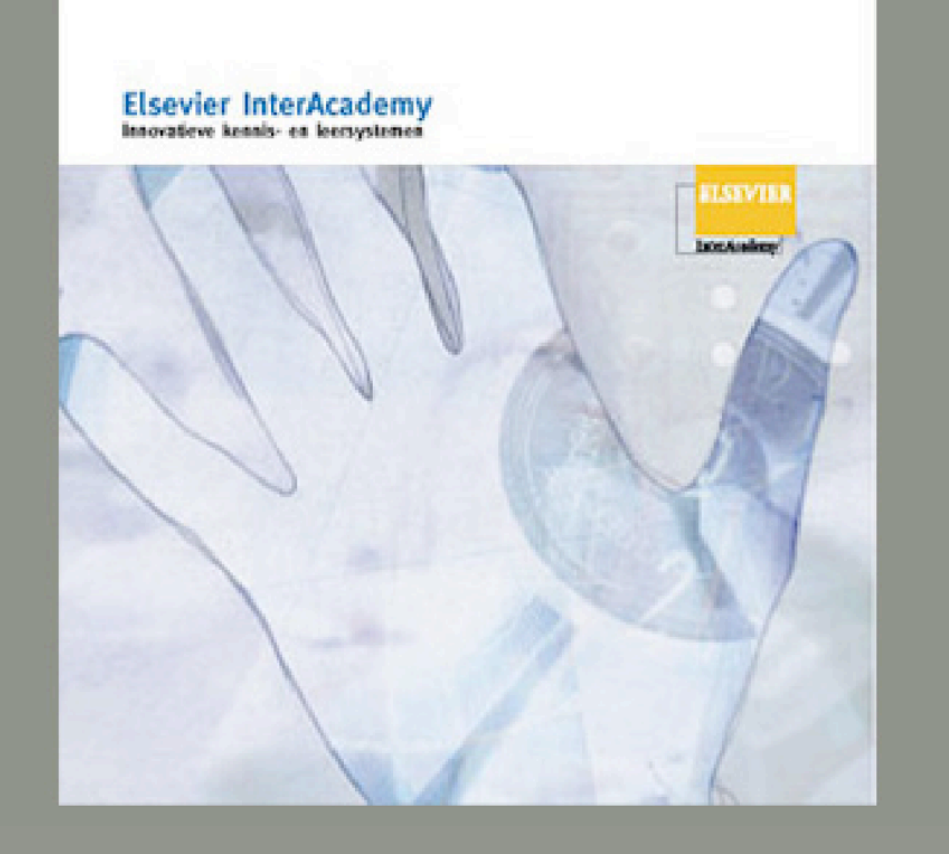

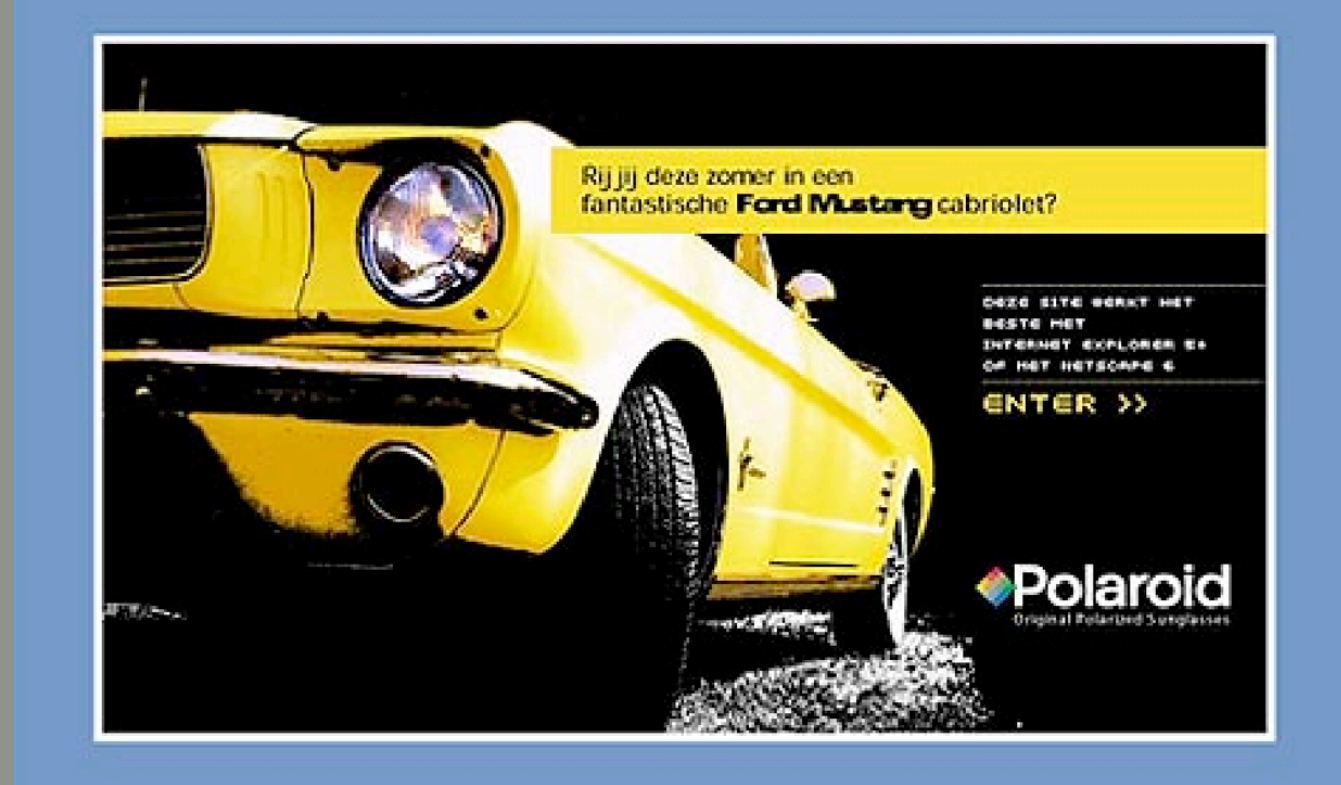

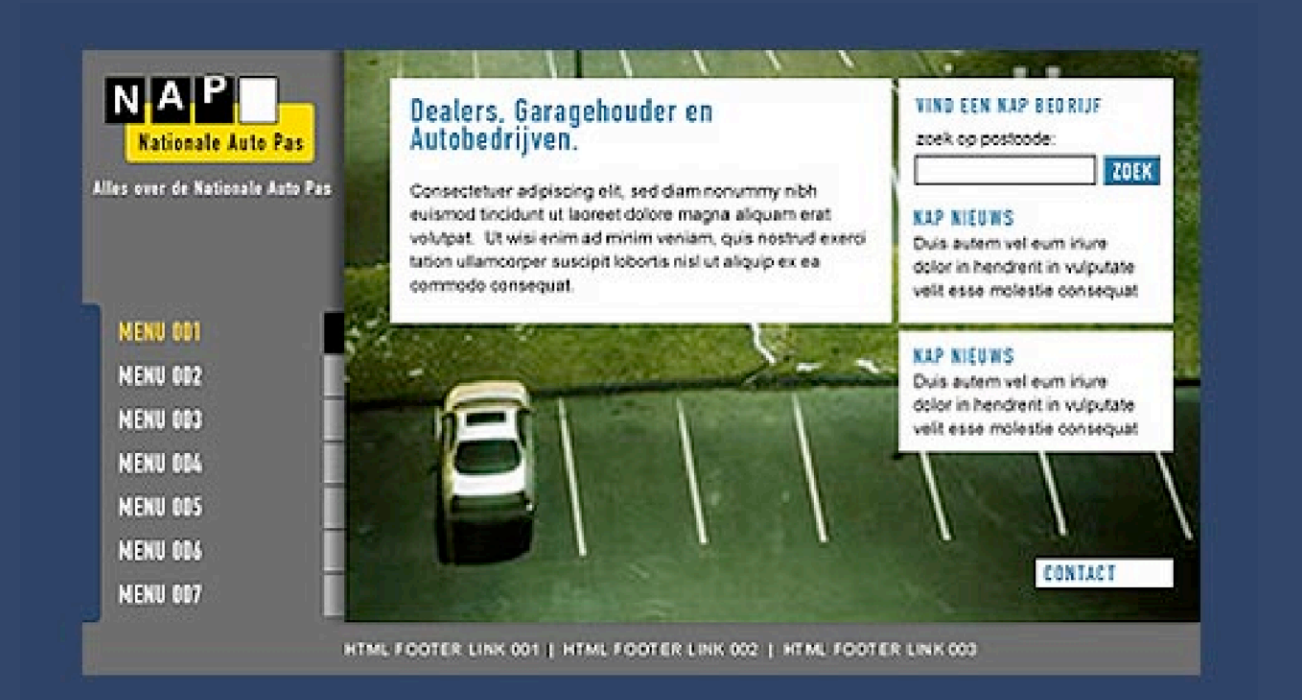

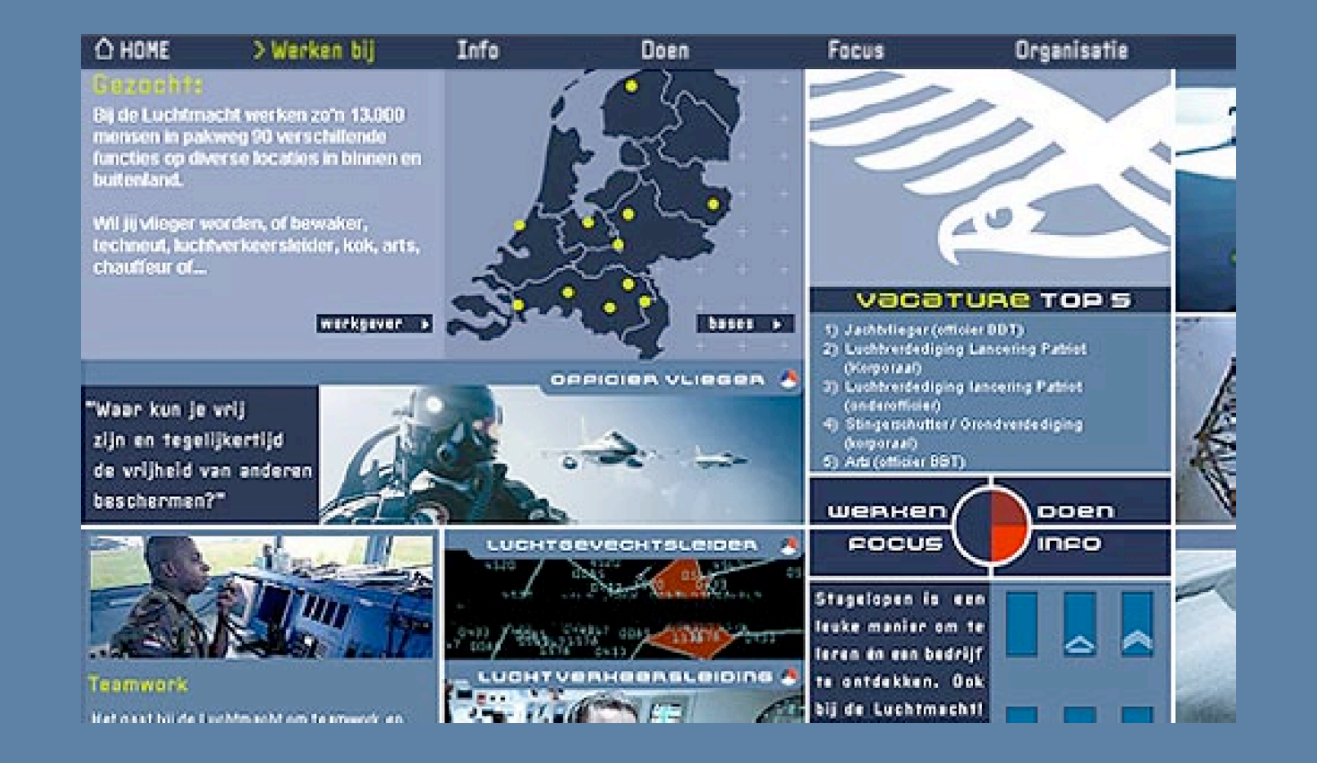

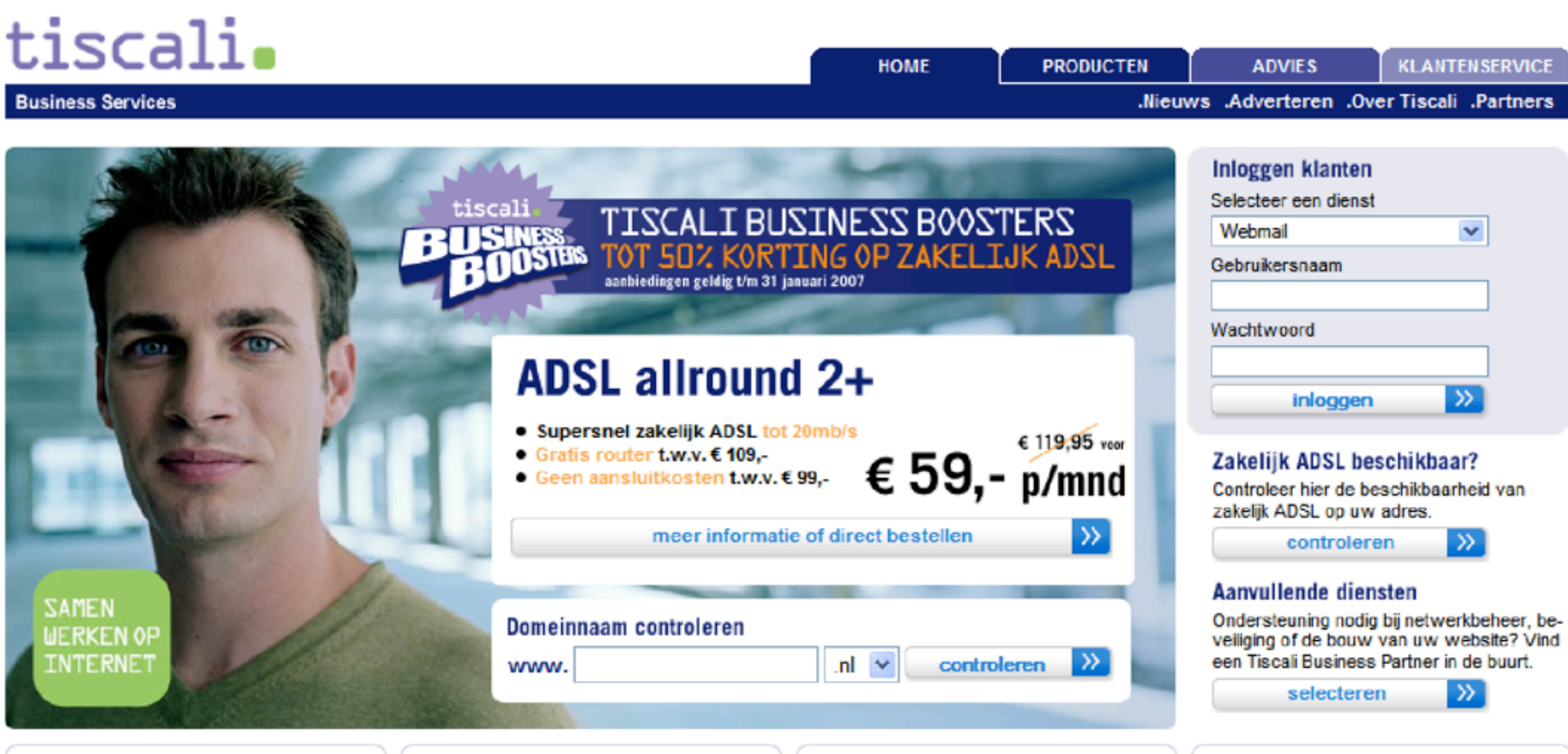

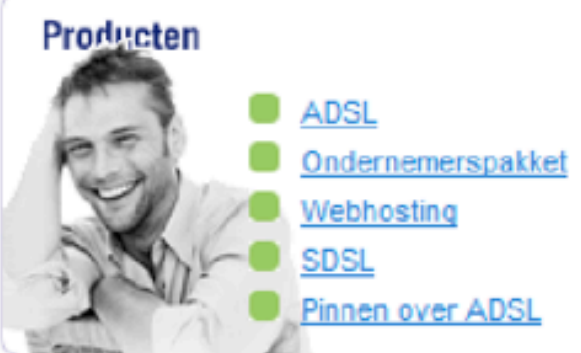

#### **Business Partner worden?**

Bent u een ICT-gerelateerde dienstverlener met zakelijke klanten en actief in het MKB? Wordt dan Tiscali Business Partner en profiteer van de voordelen voor u en uw klanten. Lees alles over het Tiscali Business Partnerprogramma

#### Klantenservice

Handleidingen, formulieren, vraag en antwoord, contactgegevens en klanten log-in. Hier vindt u alle informatie.

#### Advies en hulp bij bestellen

Heeft u vragen of wilt u een persoonlijk advies? Wij helpen u graag.

Telefoon: 030 214 9800 E-mail: sales@tiscali.nl

Algemene voorwaarden | Disclaimer | Contact

© Tiscali 2006

**SAMEN WERKEN OP INTERNET** 

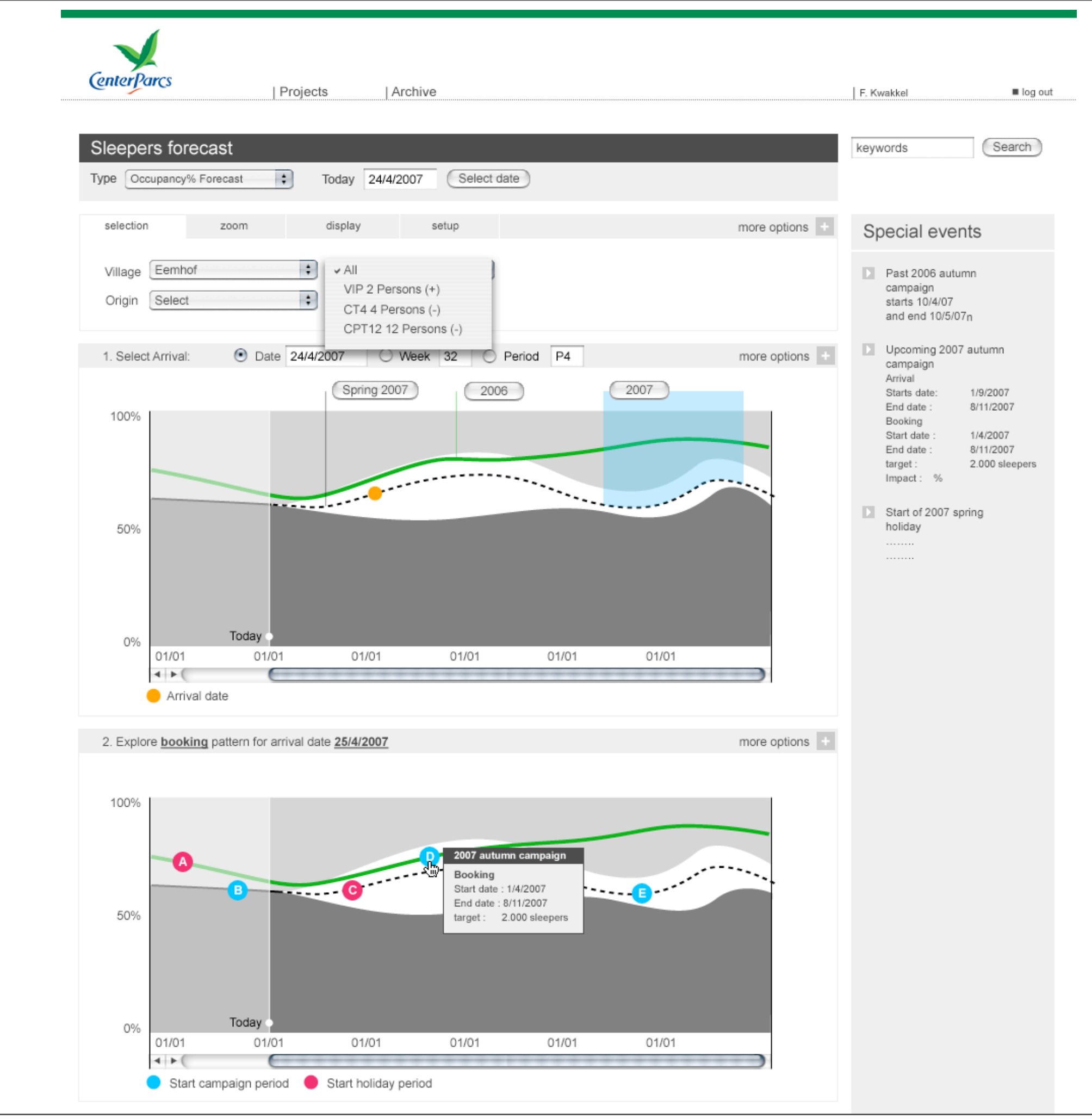

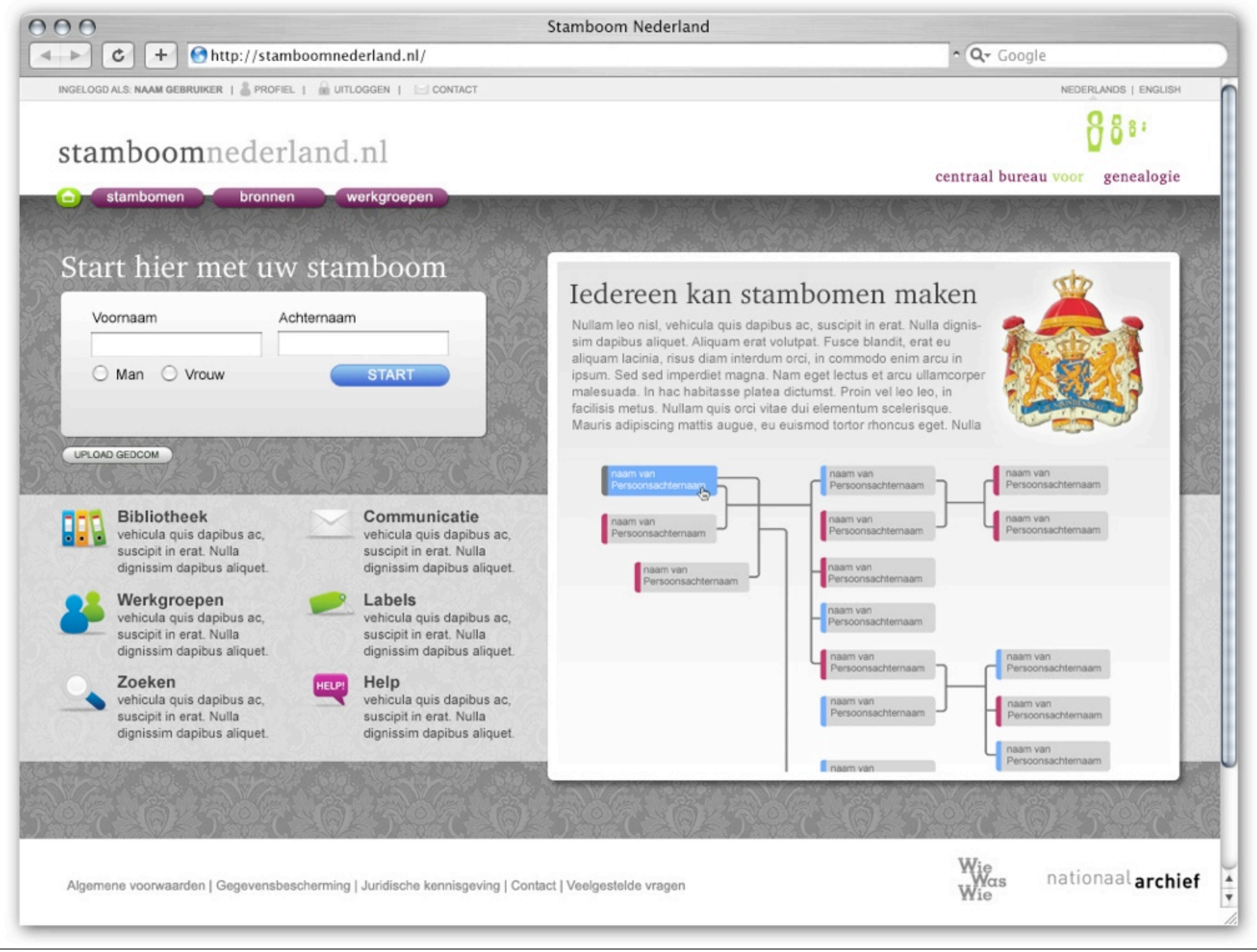

Week : Friday, September 16, 2011

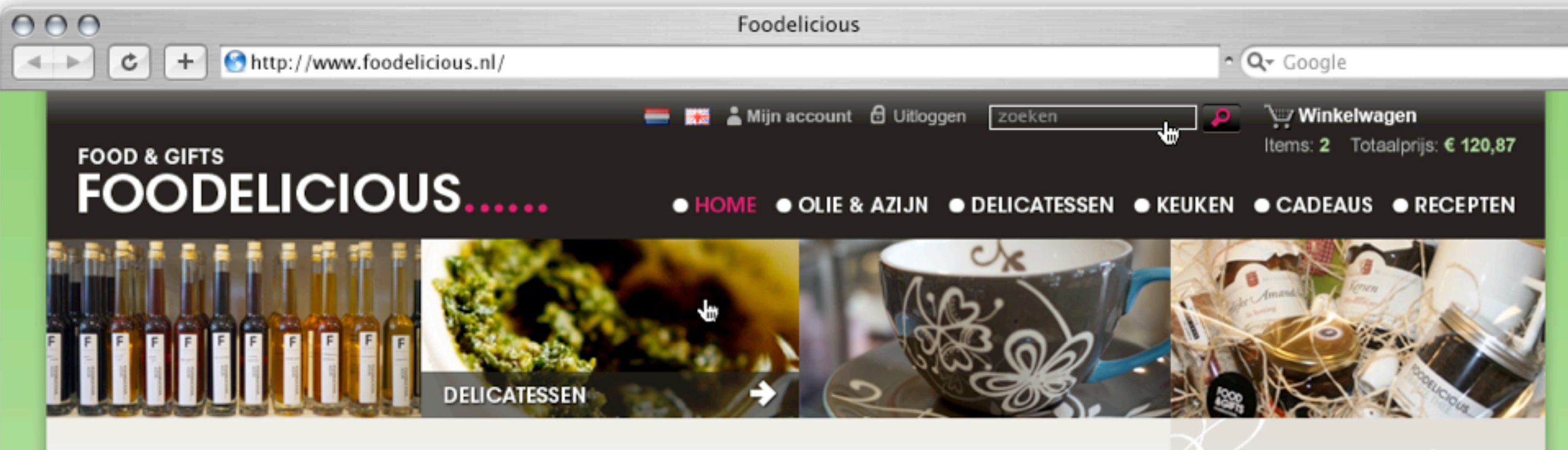

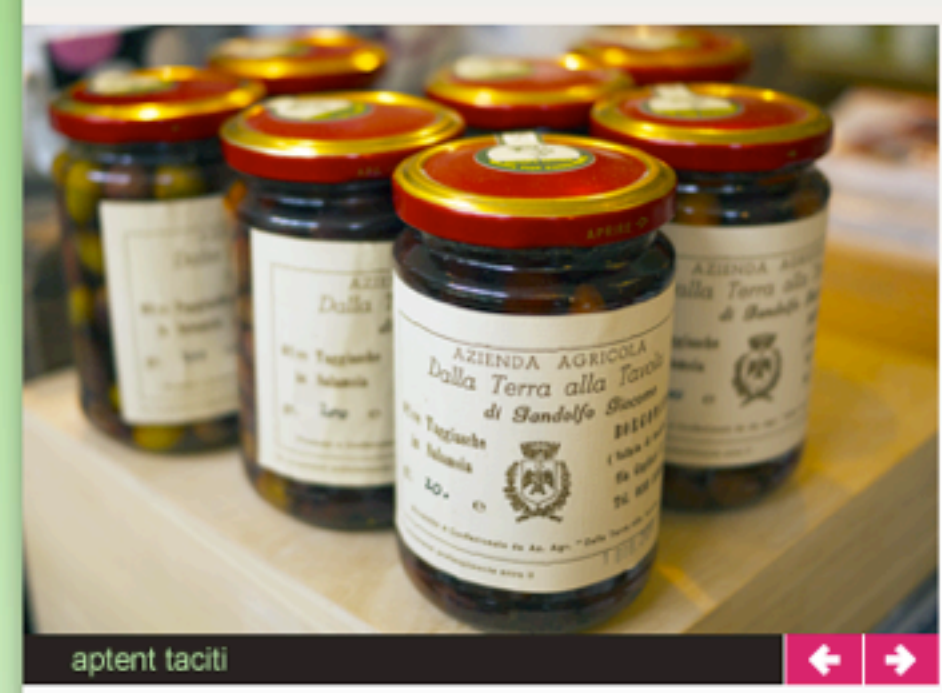

#### Lorum ipsum dolor

Curabitur ornare, tortor vel tincidunt condimentum, sem erat tempor nunc, sit amet feugiat est est vitae nunc. Class aptent taciti sociosqu ad litora torquent per conubia nostra, per inceptos himenaeos. Maecenas ac libero at justo convallis placerat id sit amet odio. Ut at metus nec augue gravida imperdiet. Quisque dignissim accumsan sollicitudin sit amet feugiat est est vitae taciti sociosqu ad litora torquent per conubia nunc.

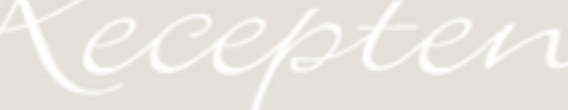

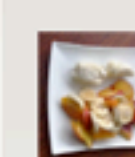

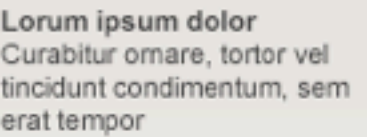

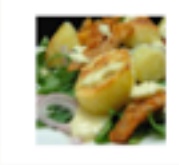

Lorum ipsum dolor Curabitur ornare, tortor vel tincidunt condimentum, sem erat tempor

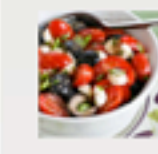

Lorum ipsum dolor Curabitur ornare, tortor vel tincidunt condimentum, sem erat tempor

Meer recepten...

#### Nieuwsbrief

Wilt u op de hoogte blijven van eventuele proeverijen, aanbiedingen en nieuwe recepten? Meldt u dan hier aan voor onze nieuwsbrief.

E-Mail

aanmelden

 $\frac{1}{4}$ 

OOK VOOR GROOTHANDEL

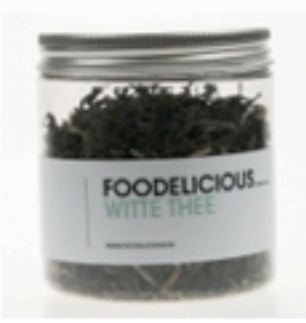

#### Lorum ipsum dolor inceptos

Curabitur omare, tortor vel tincidunt condimentum, sem erat tempor nunc, sit amet feugiat est est vitae nunc. Class aptent taciti sociosqu ad.

meer  $\rightarrow$ 

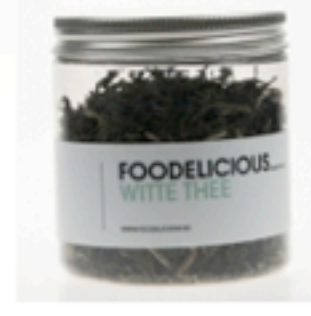

**CO CO VISA DOOO** 

#### Lorum ipsum dolor inceptos

Curabitur ornare, tortor vel tincidunt condimentum, sem erat tempor nunc, sit amet feugiat est est vitae nunc. Class aptent taciti sociosqu ad.

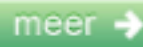

WEBSHOP V

KEURMERK

# **Whose interface is it anyway?**

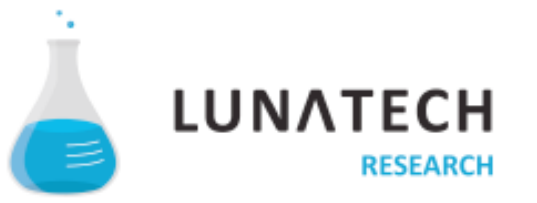

### **Whose interface is it anyway?**

- **■ Industry**
- **■ SoIware**
- **■ Web**
- **■ Reality check**
- **■ Looking ahead**
- **■ QuesMons**

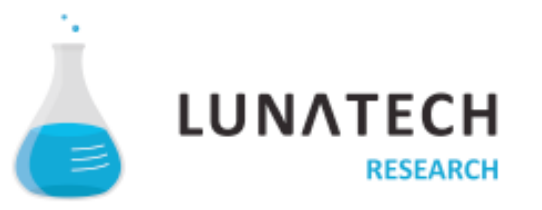

### **Industry**

- **■ IT SoIware**
- **■ Enterprise (IT Dept)**
- **■ Media / Web agencies**
- **■ IT consultancy**
- **■ Freelancers**

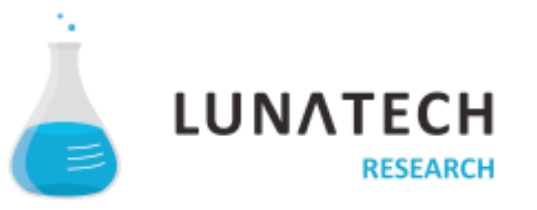

#### **Software**

- **■ Coding plaRorms**
	- **■ .NET Java Cocoa Perl PHP**
	- **■ SAP Oracle**

- **■ Content plaRorms**
	- **■ CMS, CRM, Cloud based services (Salesforce)**

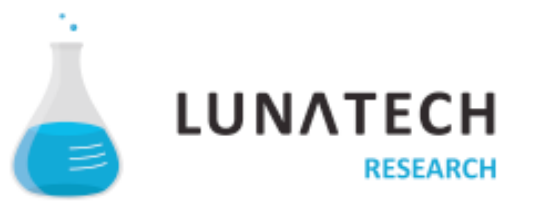

## **Web frameworks**

- **■ ASP**
- **■ JSF**
- **■ Codeigniter (php)**
- **■ Rails (ruby)**

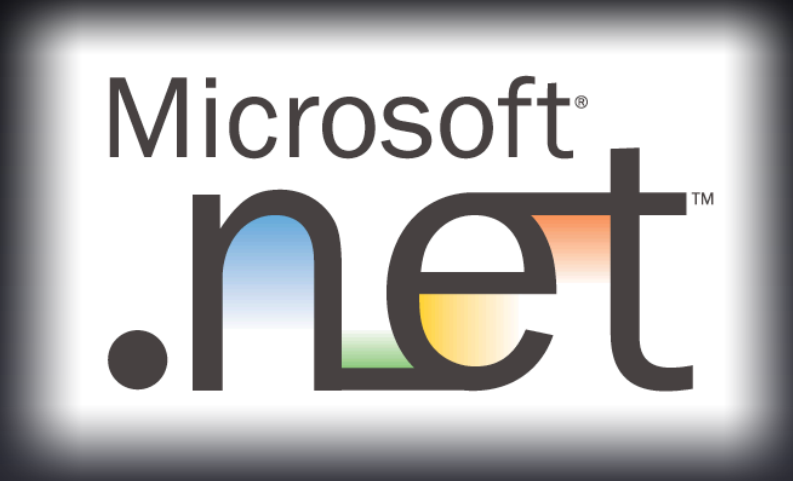

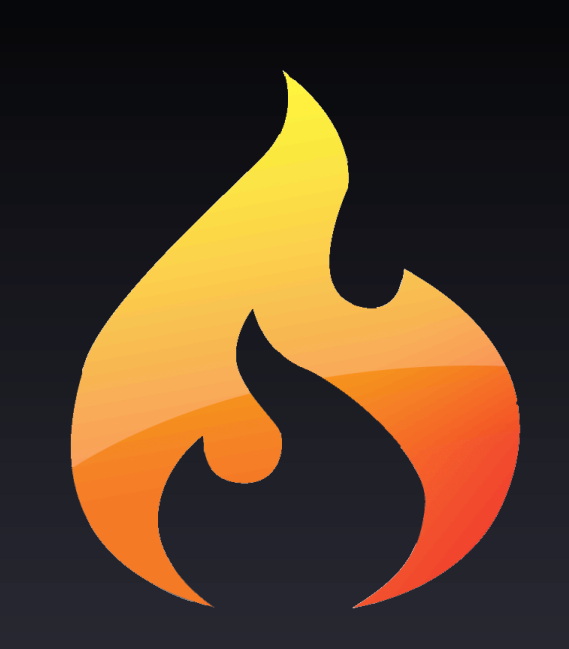

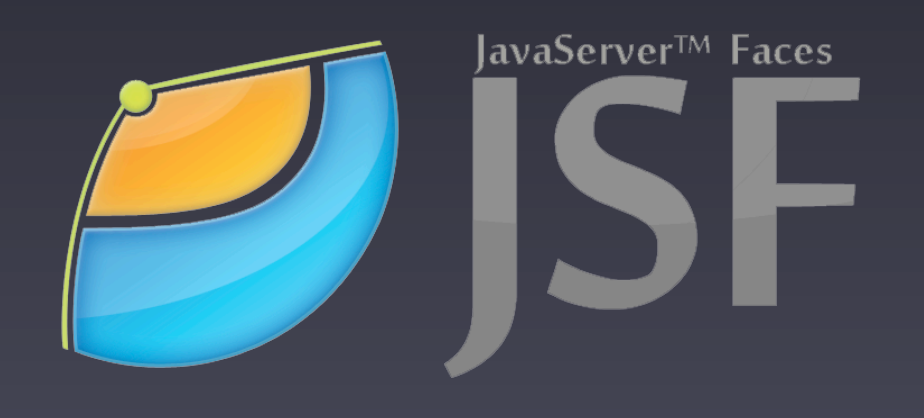

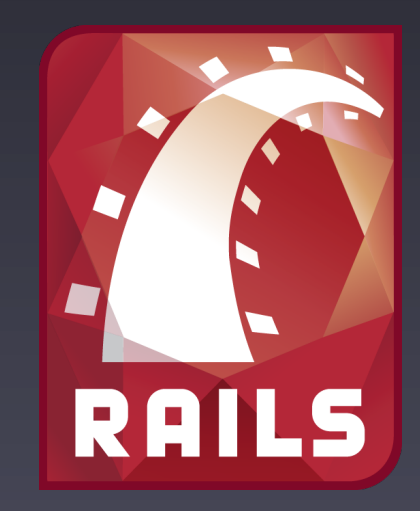

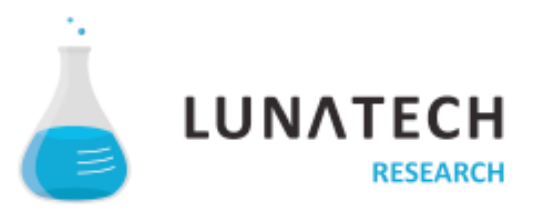

#### **JavaServer Faces**

- **■ JavaServer Faces (JSF)**
- **■ Richfaces** *(JBOSS)*
- **■ IceFaces**

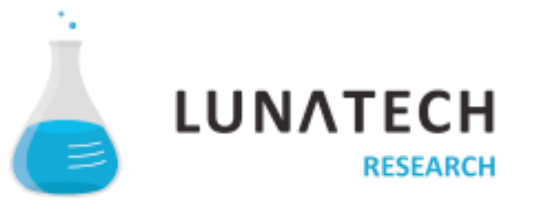

#### **Yes, JSF sucks**

- **■ Apache to the rescue (sort of)**
	- **■ Struts**
	- **■ Wicket**
	- **■ Tapestry**

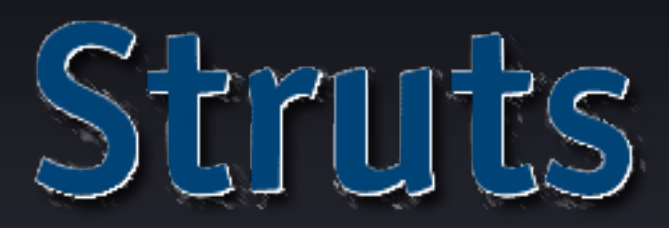

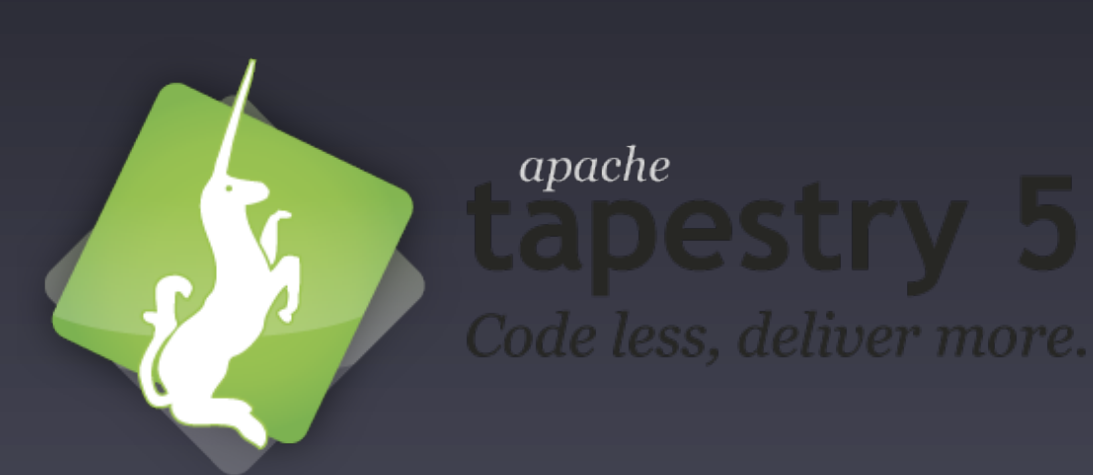

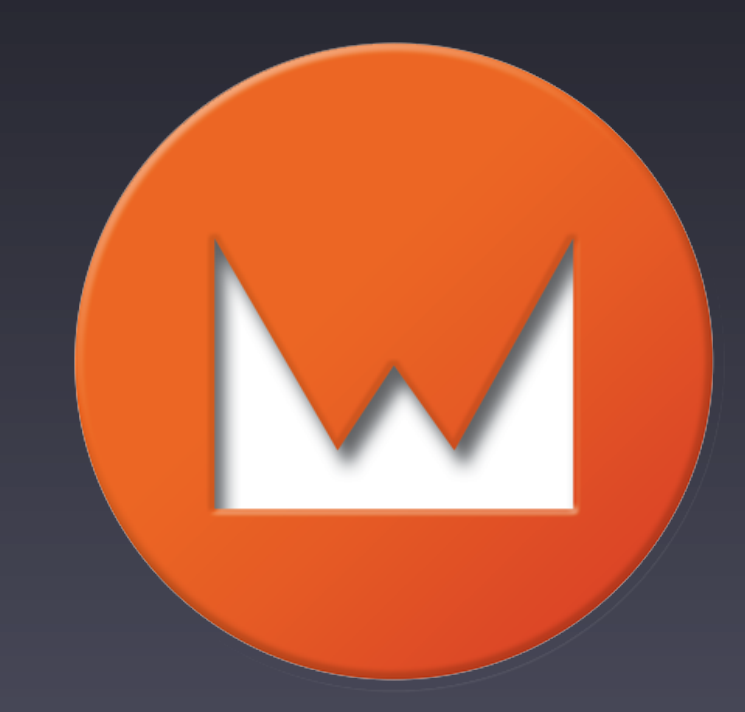

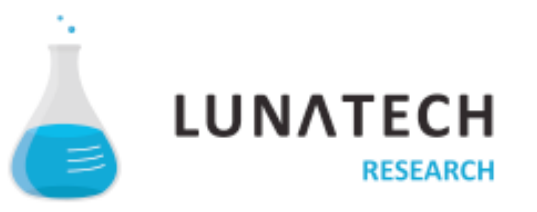

# **Java + Web**

Legacy versus Innovation

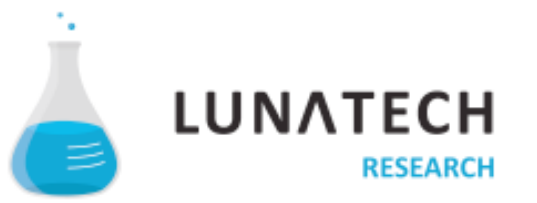

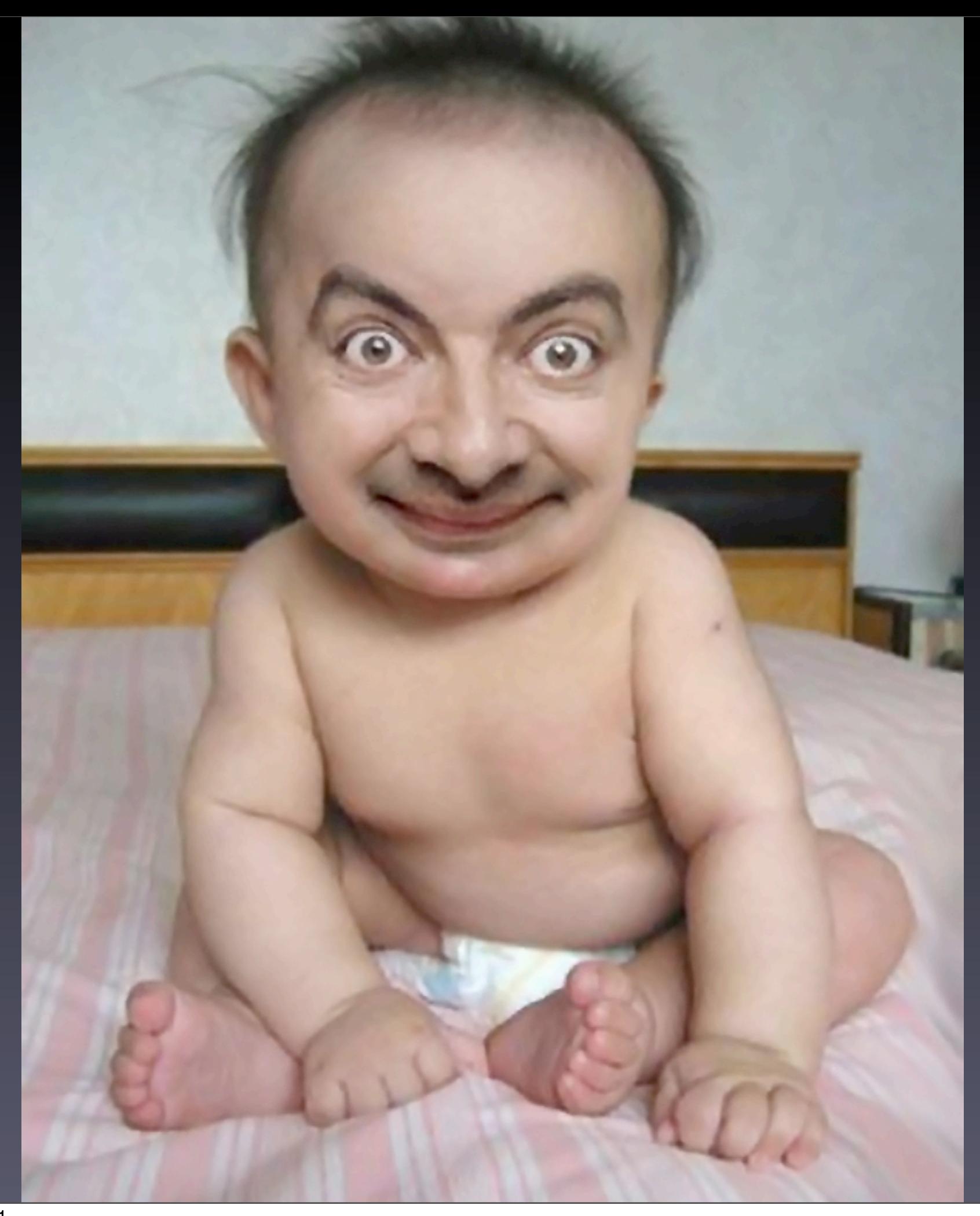

Week : Friday, September 16, 2011

### **JVM to the rescue**

- **■ Clojure**
- **■ Groovy**
- **■ Scala**

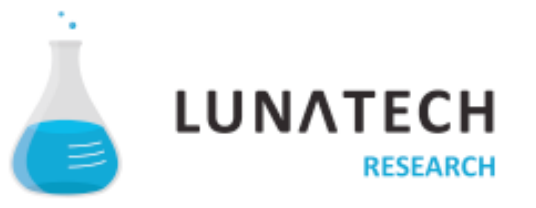

# **Still no web**

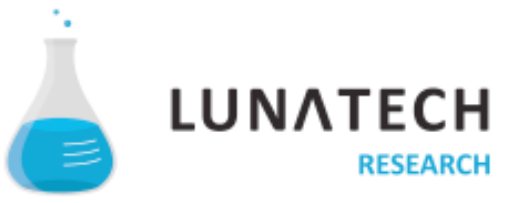

#### **Modern Java web frameworks**

- **■ Spring Roo**
- **■ Grails**

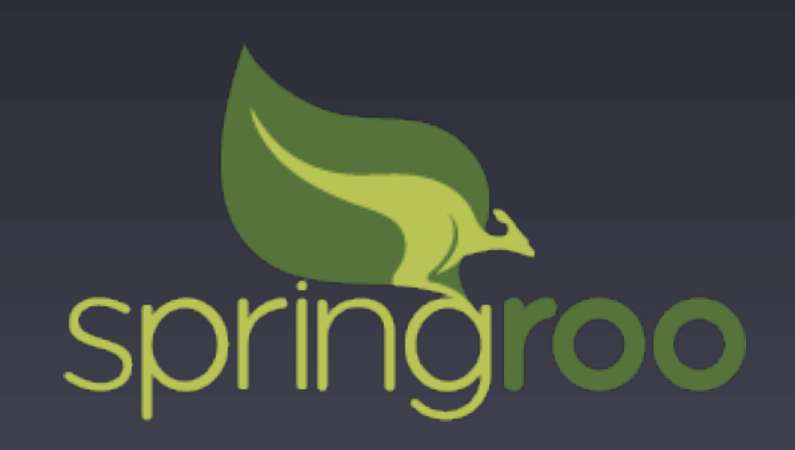

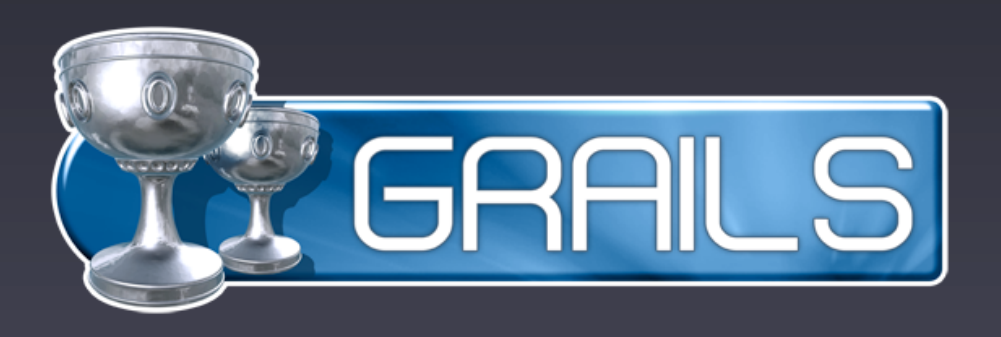

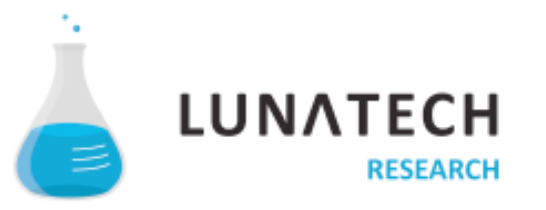

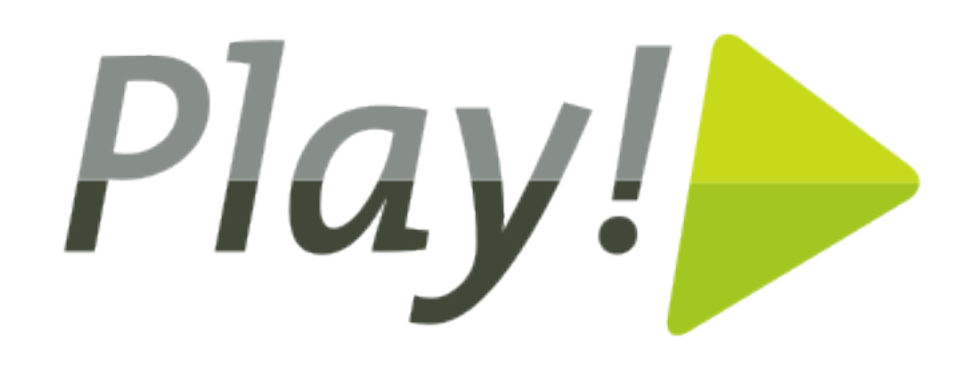

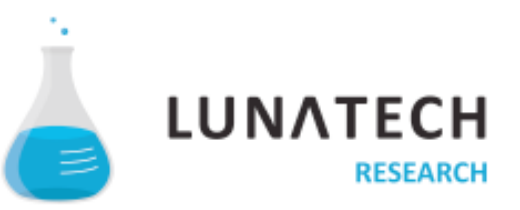

## **Web Stack**

- **■ HTML**
- **■ CSS**
- **■ JavaScript**

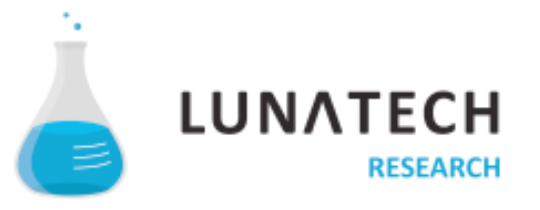

## **JavaScript**

- **■ jQuery**
- **■ Dojo toolkit**
- **■ Sencha**

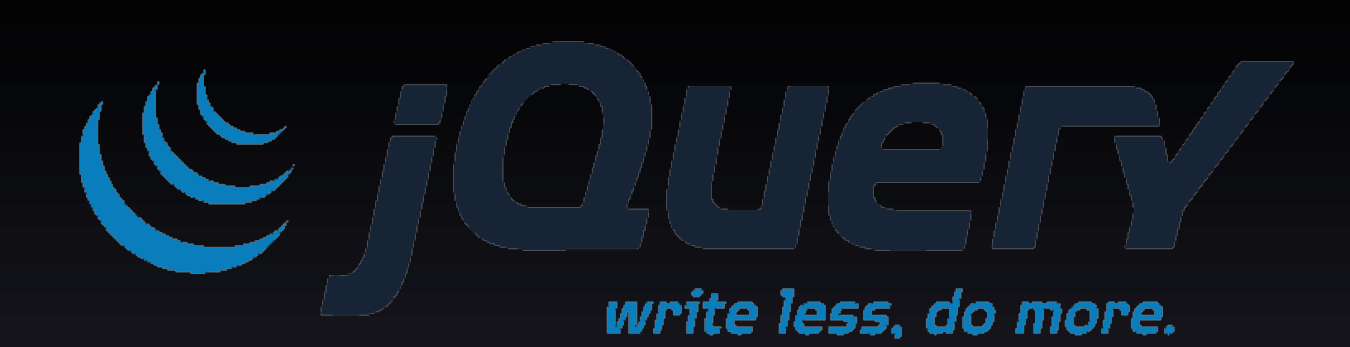

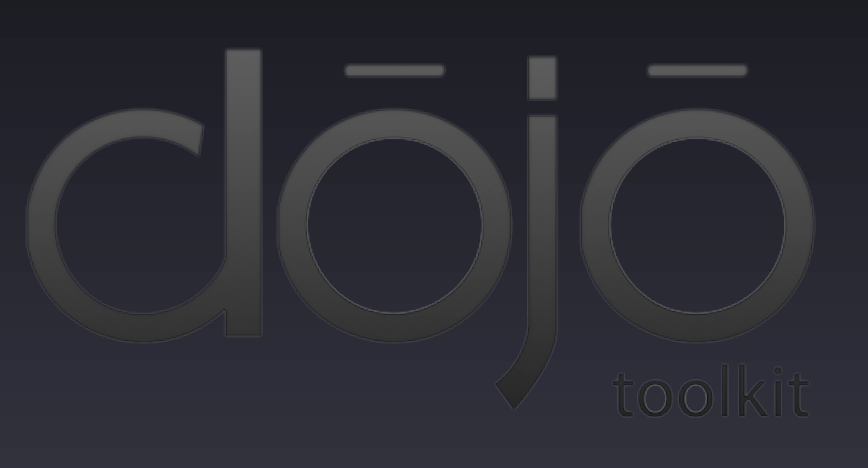

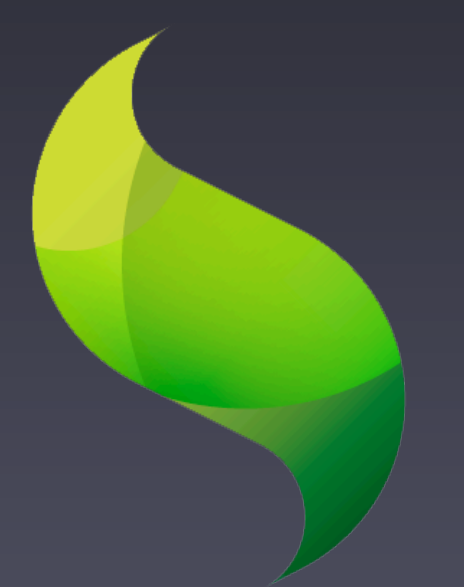

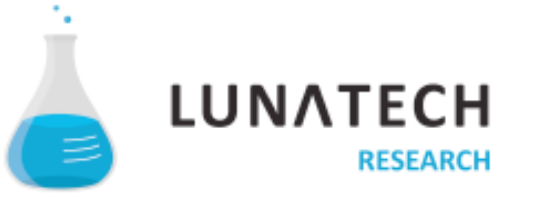

#### **Preprocessing**

- **■ LESS**
- **■ Sass**

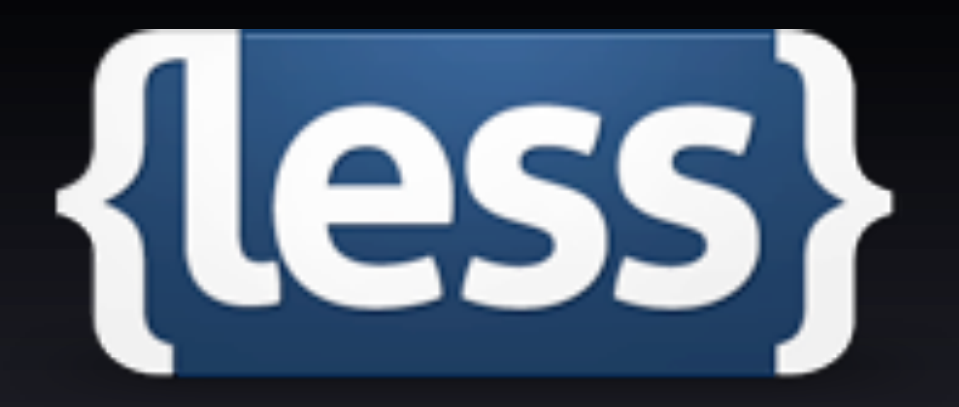

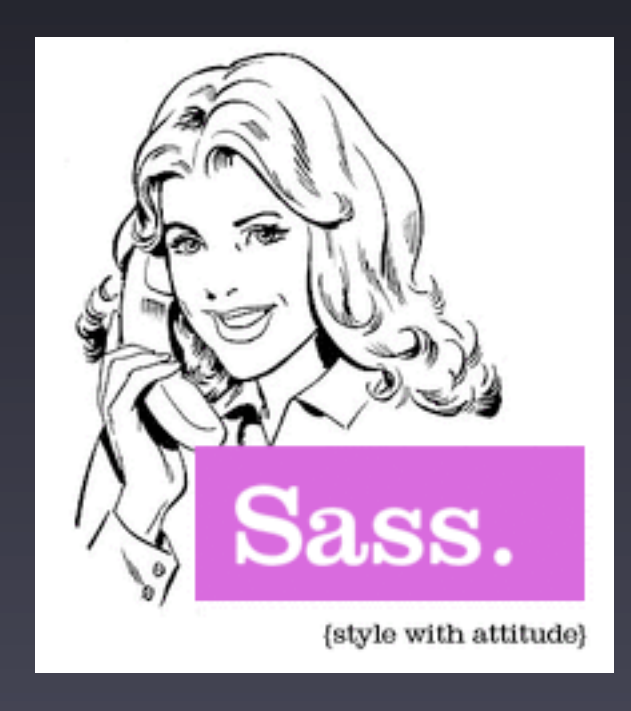

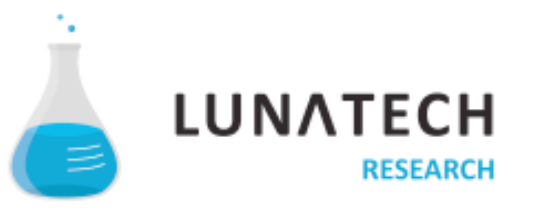

# **Enterprise needs the web**

# Now what?

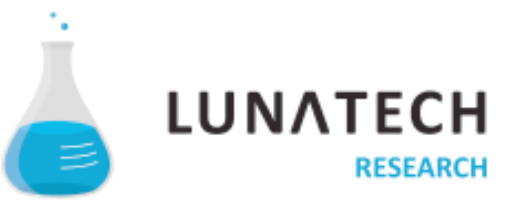

Week : Friday, September 16, 2011

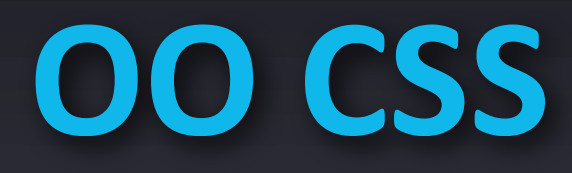

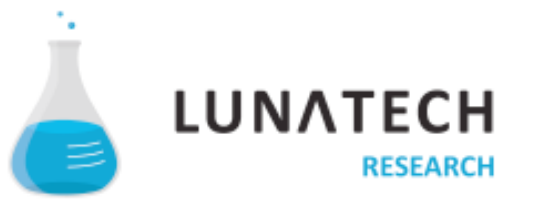

### **OO CSS**

- **■ Separate structure and skin**
- **■ Separate container and content**

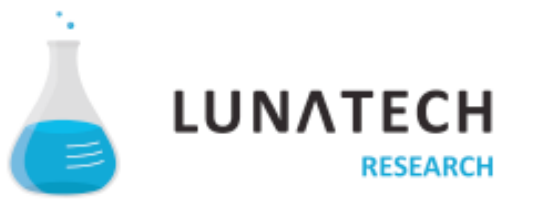

```
.box { padding: 12px 24px 14px; }
.warning { color: white; background-color: crimson; }
```

```
<section class="box warning">
    <div class="icePnlTbSet componentTabSetContainer" id="iceform:icepnltabset">
         An unholy mess… 
    \langlediv></section>
```
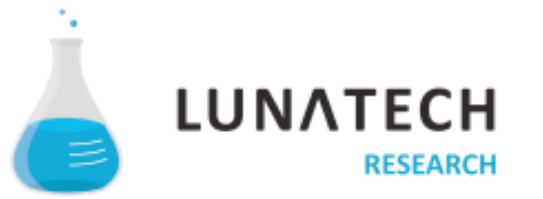

# **Be agnostic**

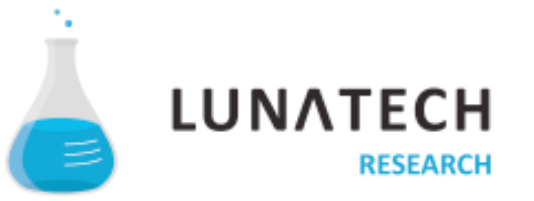

- **- Classname conventions** 
	- **- Containers -> descriptive**
	- **Content -> Semantic**
	- **■ Use classes that reference HTML5**

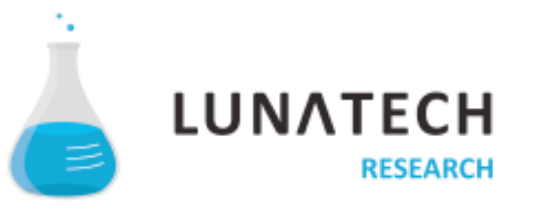

- **- Classname conventions** 
	- **- Containers -> descriptive**
	- **Content -> Semantic**
	- **■ Use classes that reference HTML5**
- **■ Avoid using separate files for IE**

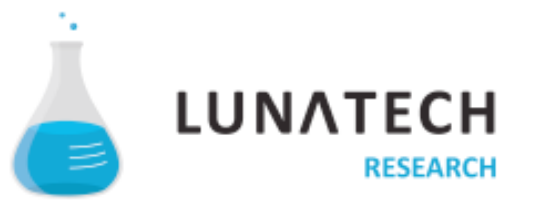

- **- Classname conventions** 
	- **Containers -> descriptive**
	- **Content -> Semantic**
	- **■ Use classes that reference HTML5**
- **■ Avoid using separate files for IE**
- **■ Baseline your browser level**

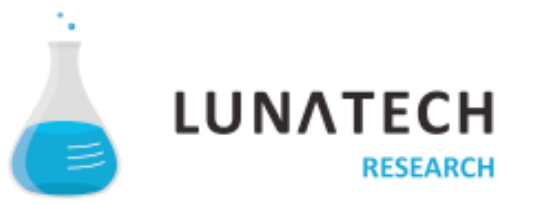

- **- Classname conventions** 
	- **Containers -> descriptive**
	- **Content -> Semantic**
	- **■ Use classes that reference HTML5**
- **■ Avoid using separate files for IE**
- **■ Baseline your browser level**
- **Timebox escalation**

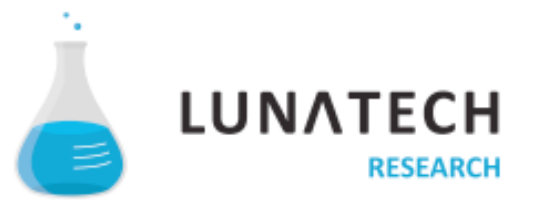

# **ID's will kill you**

<div id="theMostImportantIdentifierInTheWholeWorld">Hello world</div>

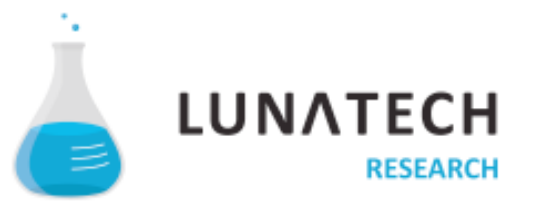

# Web frameworks **control the Web Stack**

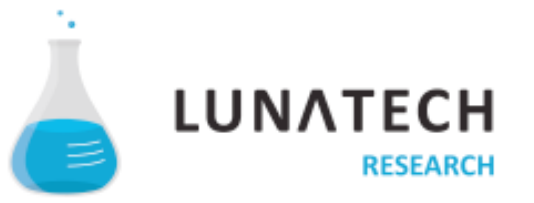

# **Classnames will kill you too**

<div class="very important box because more is better syndrome">I can haz CSS?</div>

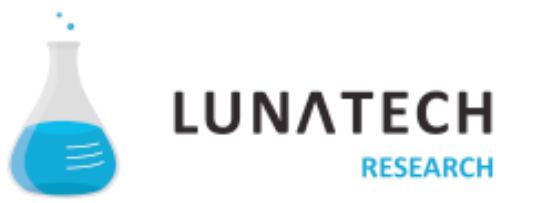

```
<div class="very">
   <div class="important">
     <div class="box">
        <div class="because">
          <div class="more">
            <div class="is">
               <div class="better">
                 <div class="syndrome">Unemployed Lolcats!</div>
              \langlediv> </div>
          </div>
       \langlediv>\langlediv>\langlediv>\langlediv\rangle
```
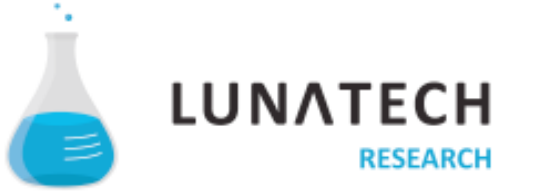

.box { padding: 12px 24px 14px; } .warning { color: white; background-color: crimson; }

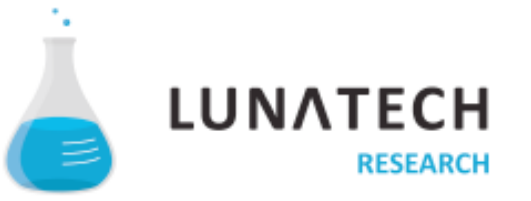

```
<section class="box warning">
    <div class="icePnlTbSet componentTabSetContainer" id="iceform:icepnltabset">
         An unholy mess… 
     </div>
</section>
```
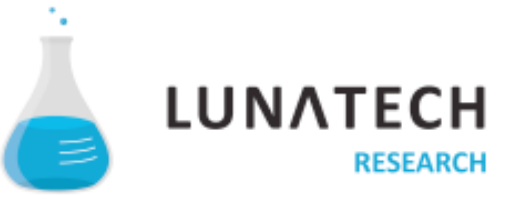

- **■ Don't alter frameworks**
- **■ Don't override framework CSS**
- **Stab any back-end developer writing CSS like a monkey**

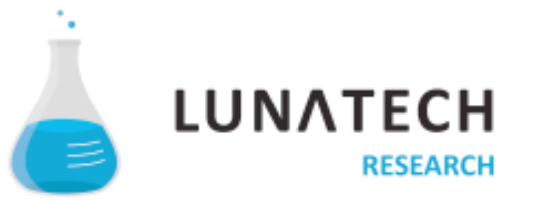

#### **Cascade-o-phobia**

- **A Isolating objects causes duplication**
- **Duplication creates maintenance (read: errors)**
- **■ Limit your scope (specificity)**

**- Embrace multiple strategies** 

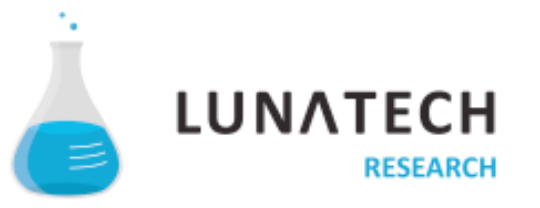

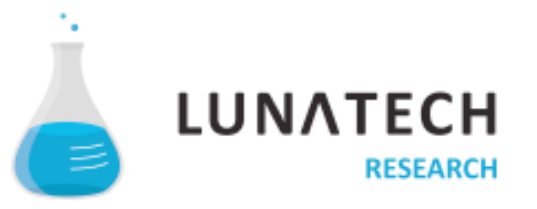

Week : Friday, September 16, 2011

**■ No ID's minimise Classnames (HTML5 helps)**

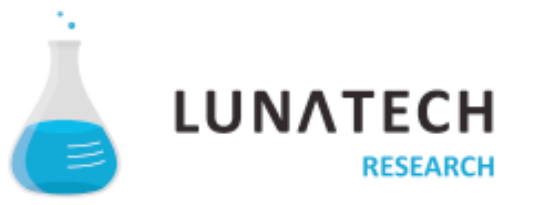

- **■ No ID's minimise Classnames (HTML5 helps)**
- **■ Create extending classes (also for overriding)**

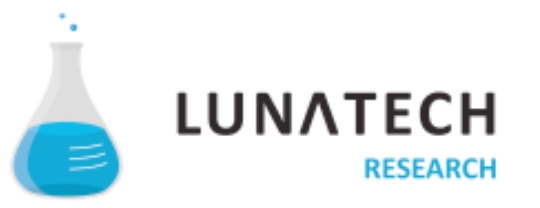

- **■ No ID's minimise Classnames (HTML5 helps)**
- **■ Create extending classes (also for overriding)**
- **Create a HTML structure to allow for multiple classes**

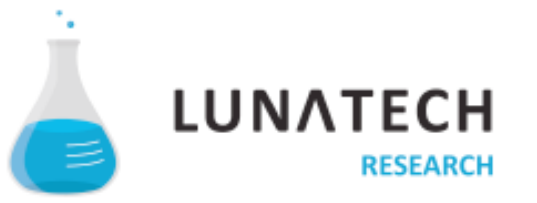

- **■ No ID's minimise Classnames (HTML5 helps)**
- **■ Create extending classes (also for overriding)**
- **Create a HTML structure to allow for multiple classes**
- **■ Preprocess your CSS**
	- **■ Variables**
	- **■ mixins**
	- **Avoid nesting** (extending is better)
	- **■ No scripMng** *(Don't run client side)*

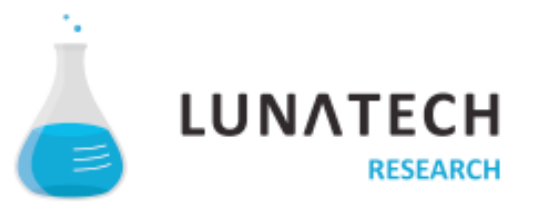

#### **■ Great for suffixed property values like gradients**

```
.gradient(@start,@stop) { 
    background-image:-moz-linear-gradient(top, @start 0%, @stop 100%);
    background-image:linear-gradient(top, @start 0%, @stop 100%); 
 }
.panel { 
     .gradient(#333,#ccc); 
 }
```
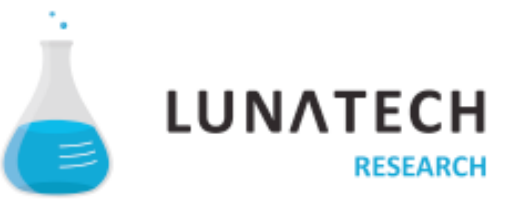

**■ Extend your classes without touching the HTML**

```
.box { 
     padding: 12px 24px 14px; 
     }
```
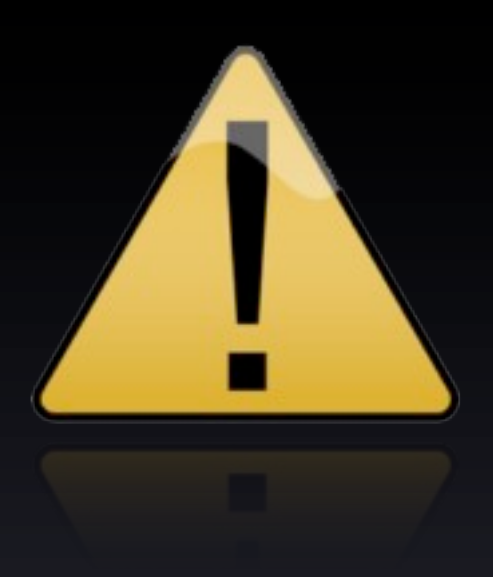

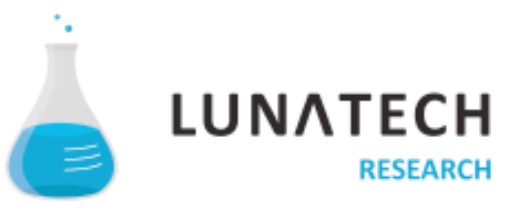

**■ Extend your classes without touching the HTML**

```
.box { 
     padding: 12px 24px 14px; 
     }
.warning { 
     .box;
     color: white;
     background-color: blue; 
     }
```
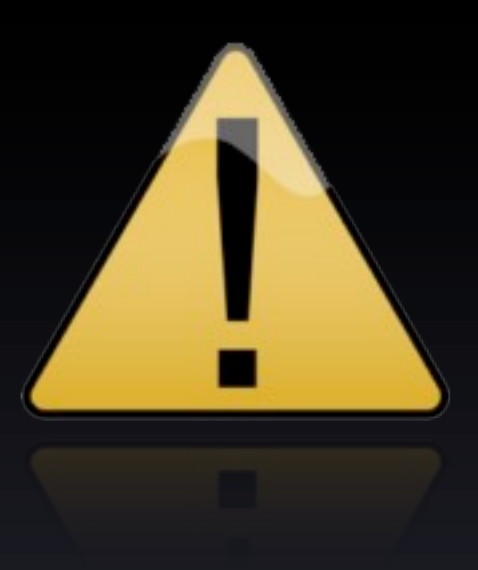

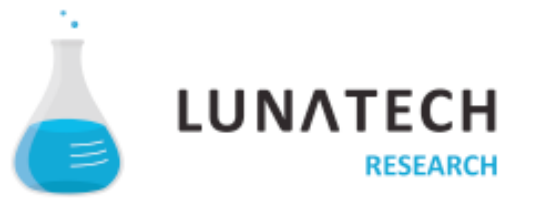

#### **■ Extend your classes without touching the HTML**

```
.box { 
     padding: 12px 24px 14px; 
 }
.warning { 
     .box;
     color: white;
     background-color: blue; 
 }
.fail { 
     .warning;
     background-color: crimson; 
    }
```
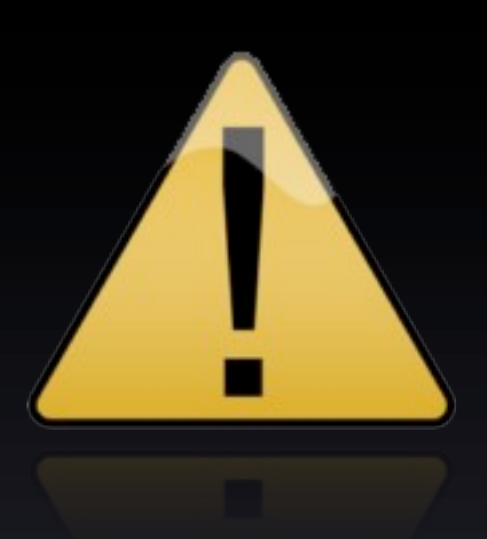

#### .fail {

 padding: 12px 24px 14px; color: white; background-color: crimson; }

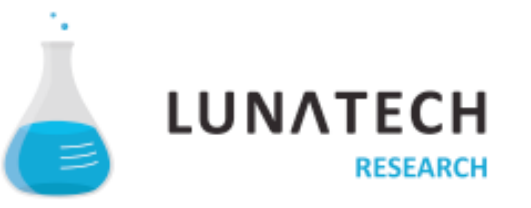

# **Versioning**

- **■ Git**
- **■ Subversion**

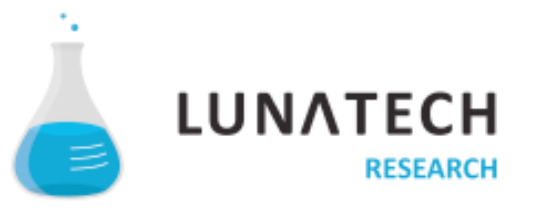

### **Merge conflicts**

- **■ Conflicts occur on a whole line**
- **Put properties on a new line**

.warning { color: white; background-color: crimson; }

```
.warning { 
     color: white; 
     background-color: crimson; 
     }
```
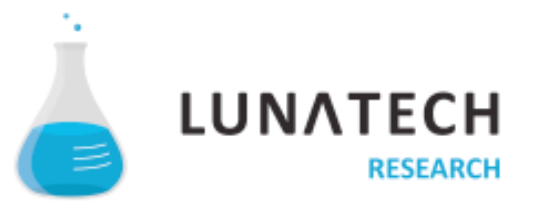

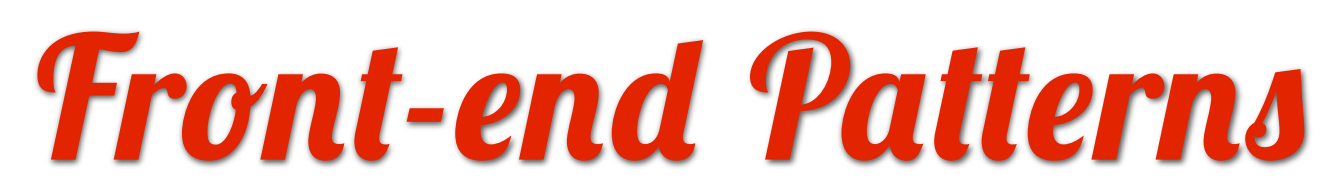

http://www1.lunatech.com/~egor/fep/

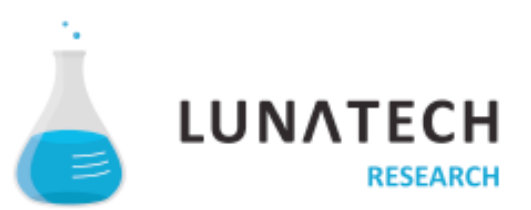

## **Questions**

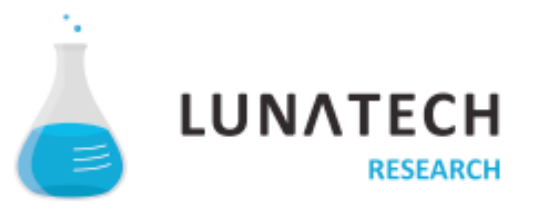